# Bioinformatics Data Formats

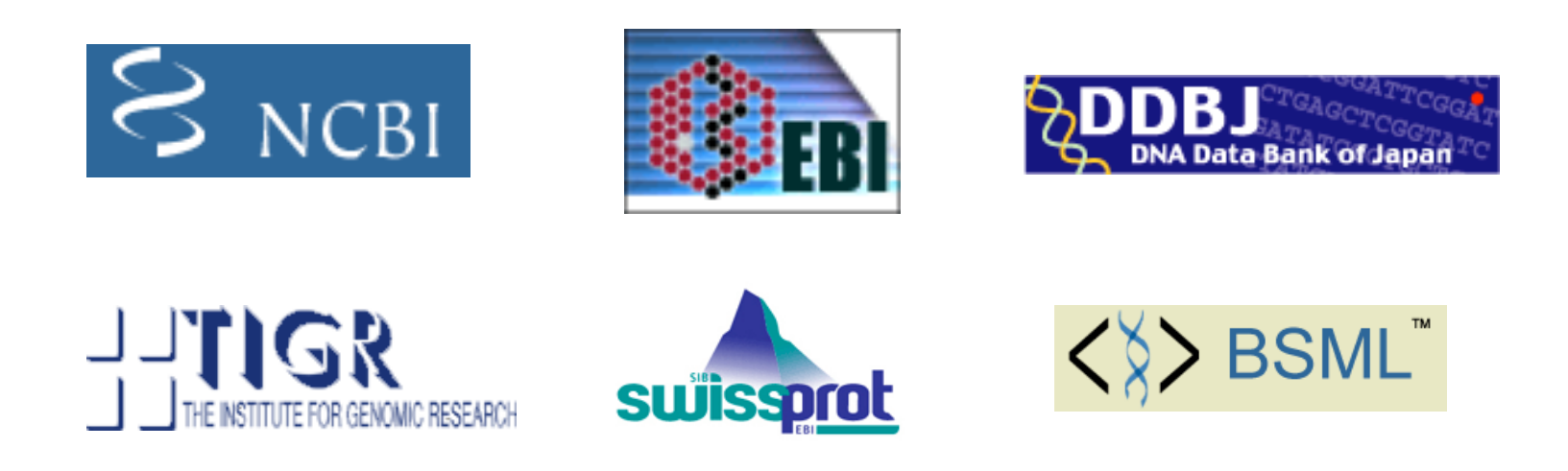

#### TIGR Plant Genome Annotation Workshop May 2007

## Biological Data and Bioinformatics

- The amount of biological data being generated and stored continues to increase.
- The data is composed of many different types: sequence (genome, ESTs), annotation of features, protein structural information, gene expression data, and alignment data.
- Another valuable resource for bioinformatics is web-based computational tools.

## Popular Bioinformatics Resources

- NCBI- http://www.ncbi.nlm.nih.gov/
- EMBL- http://www.ebi.ac.uk/embl/
- PIR- http://pir.georgetown.edu/
- PDB- http://www.pdb.org/
- Google- http://www.google.com/

## Early Data Formats

- These early databases stored sequence data in a file. The file held the sequence in ASCII (plain) text and had a descriptive filename.
- This method became limiting when researchers wanted to include annotations and information about the source of the sequence.
- Difficulty in searching for sequences was also an issue.

## Flat File Storage Data Formats

- When GenBank, EMBL and DDBJ formed a collaboration (1986), sequence databases had moved to a defined flat file format with a shared feature table format and annotation standards.
- The PIR also adopted a similar format for protein sequences (http://www.molecularevolution.org/resources/fileformats/)
- The flat file formats from the sequence databases are still used to access and display sequence and annotation. They are also convenient for storage of local copies.

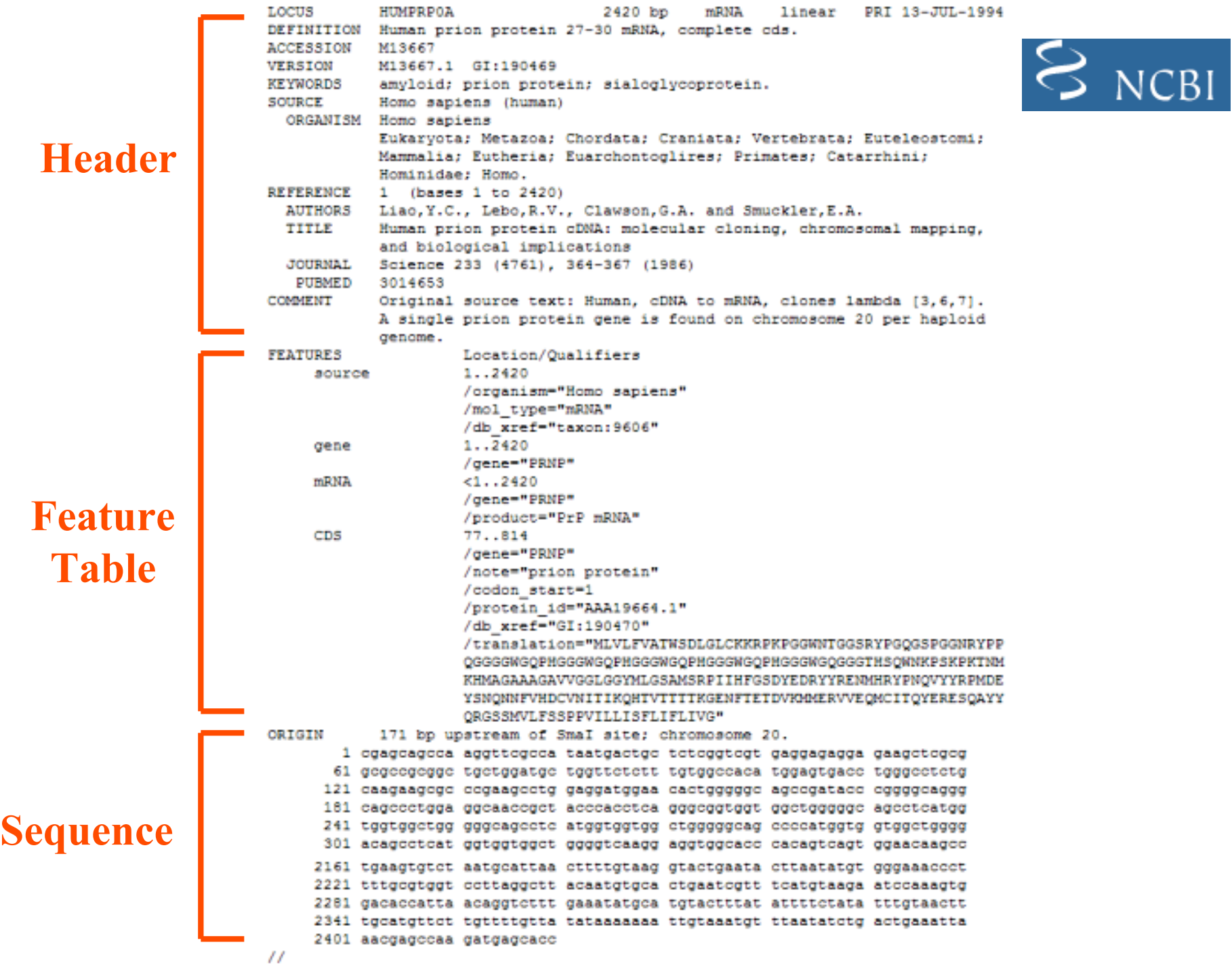

#### **Header**

ID

XX AC **HSPRPOA** 

M13667;

XX 5V M13667.1 хx 19-SEP-1987 (Rel. 13, Created) ҝ 04-MAR-2000 (Rel. 63, Last updated, Version 6) xx DE Human prion protein 27-30 mRSG, complete ods. XX К¥ amyloid; prion protein; sialoglycoprotein.  $\overline{\mathbf{x}}$ OS. Somo sapiens (human)  $_{\infty}$ Eukaryota; Metazoa; Chordata; Craniata; Vertebrata; Euteleostomi; Mammalia;  $_{\rm oc}$ Eutheria: Euarchontoglires: Primates: Catarrhini: Hominidae: Homo. XX 貨配  $(1)$ RP  $1 - 2420$ BOX PUBMED: 3014653. 颫 Liao Y.-C.J., Lebo R.V., Clavzon G.A., Smuckler E.A.; BT. "Human prion protein cDHA: molecular cloning, chromosomal mapping, and BT. biological implications.": RL. Science 233 (4761) : 364-367 (1986). XX  $rac{cc}{x}$ A single prion protein gene is found on chromosome 20 per haploid genome. Rey. Location/Qualifiers 核核对对对对对对对对对对 acures  $1.12420$ /db kref-"taxon:9606" /mol type="mRNA" /organism="Homo sapiens" -POTA  $<1.12420$ /note="PrP mRIIA"  $CDS$ 77..814 /codon\_start=1 /db\_kref="008:120720"<br>/db\_kref="50A:P04156" (d)\_xref="<u>EGSC19449</u><br>
/d)\_xref="<u>EGSC19449</u><br>
/d)\_xref="<u>FGS:1E15</u><br>
/d)\_xref="<u>FGS:1E17</u><br>
/d)\_xref="<u>FGS:1E1P</u> 对对对对对对对对对对 /db xref="PDB:1E15" /db\_xref="FOB:1E10"<br>/db\_xref="FOB:1E1W"  $/db$  gref -  $\frac{108.11780}{100.11707}$ /db\_kref="PDB+1H0L" /db xref="PDB:18JM" 打败的对称的 /db kref - PDB (18J) /db\_xref="<u>PDB:114N</u>"<br>/db\_xref="PDB:10EH" /db\_xref-"PDB:10EI" /db\_kref="PDB:101X"<br>/db\_kref="PDB:1012" 开开开开 /db xref="PDB:10MO" /db\_xref-"PDB:10HL /db xref="PDB:10M2" /db\_kref - PDB+1083\* π /db xref="UniProtXB/Swiss-Prot:P04156" 的复数形式 /note="prion protein" /gene="22002" /protein\_id="AAA19664.1"<br>/translation="MLVLFVAINSDLGLCHORPHPGGMRTGGSRYPGQGSPGGMRYPPQ 9999W3QPR999W3QPR999W3QPR999W3QPR999W3Q999TR3QW3KP3KPKT3N90E Ħ MAGAAAGAVVGGLOOMLOSAMSRPIIHPGSDYEDRYYRENMERYPHQVYYRPMDEYSR 打打定 QUNPVNDCVNIIIKQNTVTITIKGESFIEIDVKMMEEVVEQNCITQYERESQAYYQRGS SMVLFSSPPVILLISFLIFLIVO\* 30 Sequence 2420 BP; 669 A; 500 C; 583 G; 668 T; 0 other: ogagoagooa aggttogooa taatgactgo totoggtogt gaggagagga gaagotogog 60 gogoogoggo tgctggatgo tggttotott tgtggooses tggagtgaco tgggoototg 120 180 casdasicic colesional debiscides centidiales electricic oldidication 240 cagocctgga ggcaaccgct accoacctca gggcggtggt ggctgggggc agoctcatgg tgaagtgtct aatgcattaa cttttgtaag gtactgaata cttaatatgt gggaaaccct 2220 tttgogtggt cottaggott acaatgtgca otgaatogtt tcatgtaaga atocaaagtg 2280 gacaccatta acaggtettt gaaatatgca tgtactttat attitetata titgtaactt 2340 tgcstgttct tgttttgtta tatasassas ttgtssatgt ttastatctg actgssatts 2400 aacgagocaa gatgagoacc 2420  $\mathcal{F} \mathcal{F}$ 

standard: BBIA: HTM; 2420 BP.

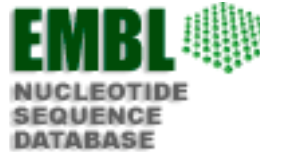

#### **Feature Table**

**Sequence**

## GenBank Format Example: Header Section

```
1580 bp
           NM 197856
                                              mRNA
                                                      linear PLN 09-NOV-2004
LOCUS
DEFINITION Orvza sativa (iaponica cultivar-group) putative
           carnitine/acylcarnitine translocase (OSJNBa0003019.7), mRNA.
ACCESSION
           NM 197856
           NM 197856.1 GI:37537071
VERSION
KEYWORDS
           Oryza sativa (japonica cultivar-group)
SOURCE
 ORGANISM Oryza sativa (japonica cultivar-group)
           Eukaryota; Viridiplantae; Streptophyta; Embryophyta; Tracheophyta;
            Spermatophyta; Magnoliophyta; Liliopsida; Poales; Poaceae;
           Ehrhartoideae; Oryzeae; Oryza.
           1 (bases 1 to 1580)
REFERENCE
  AUTHORS
  CONSRTM
           The Rice Chromosome 10 Sequencing Consortium
            In-depth view of structure, activity, and evolution of rice
  TITLE
           chromosome 10
  JOURNAL
          Science 300 (5625), 1566-1569 (2003)
  PUBMED
          12791992
REFERENCE
          2 (bases 1 to 1580)
           Buell, C.R., Wing, R.A., McCombie, W.R., Messing, J. and Yuan, Q.
  AUTHORS
  TITLE
           Direct Submission
           Submitted (05-MAY-2003) The Institute for Genomic Research, 9712
  JOURNAL
           Medical Center Dr, Rockville, MD 20850, USA
            PROVISIONAL REFSEQ: This record has not yet been subject to final
COMMENT
            NCBI review. This record is derived from an annotated genomic
            sequence (NT 080068).
            COMPLETENESS: not full length.
```
## GenBank Format Example: Feature Table Section

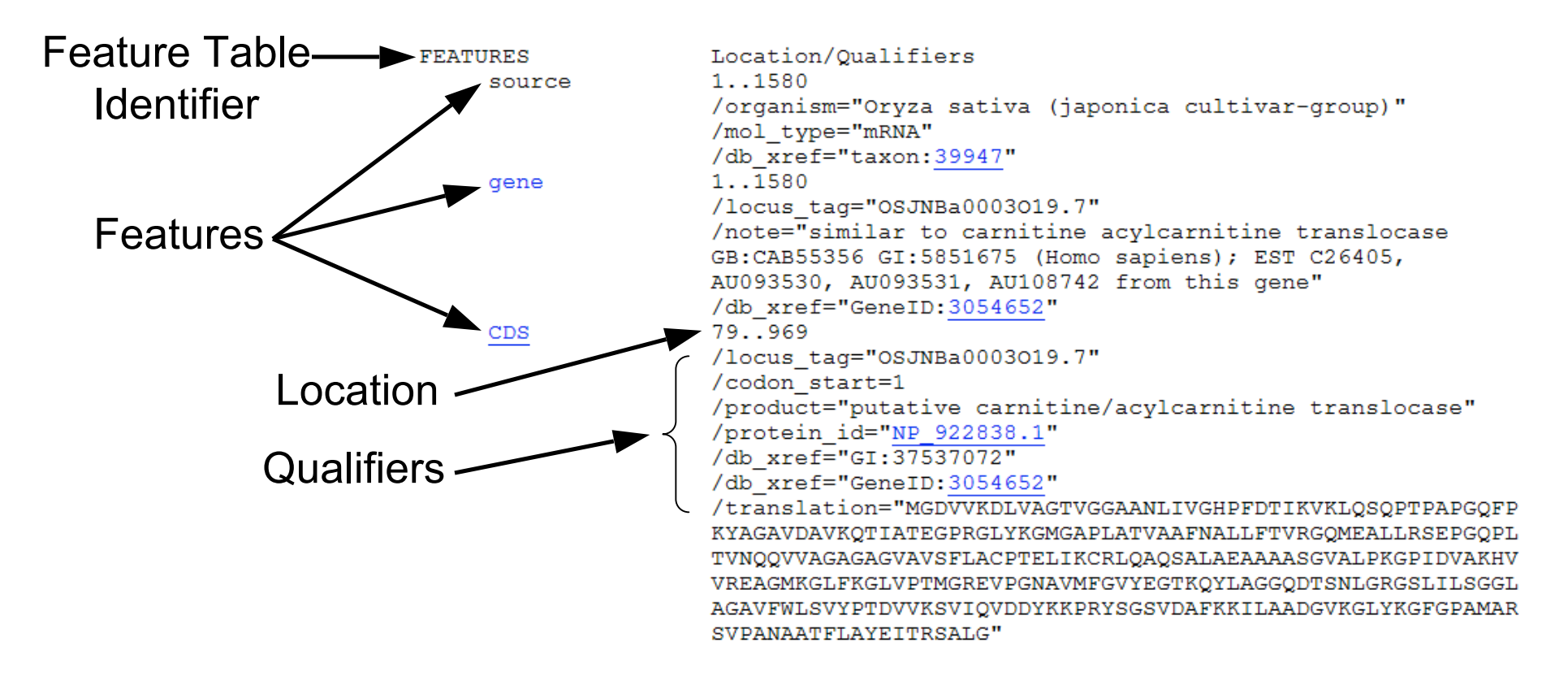

#### The EMBL feature table is the same with an identifier of FT on each line.

#### GenBank/EMBL/DDBJ Feature Table: Feature Definitions

http://www.ncbi.nlm.nih.gov/collab/FT/

Definition for mRNA feature:

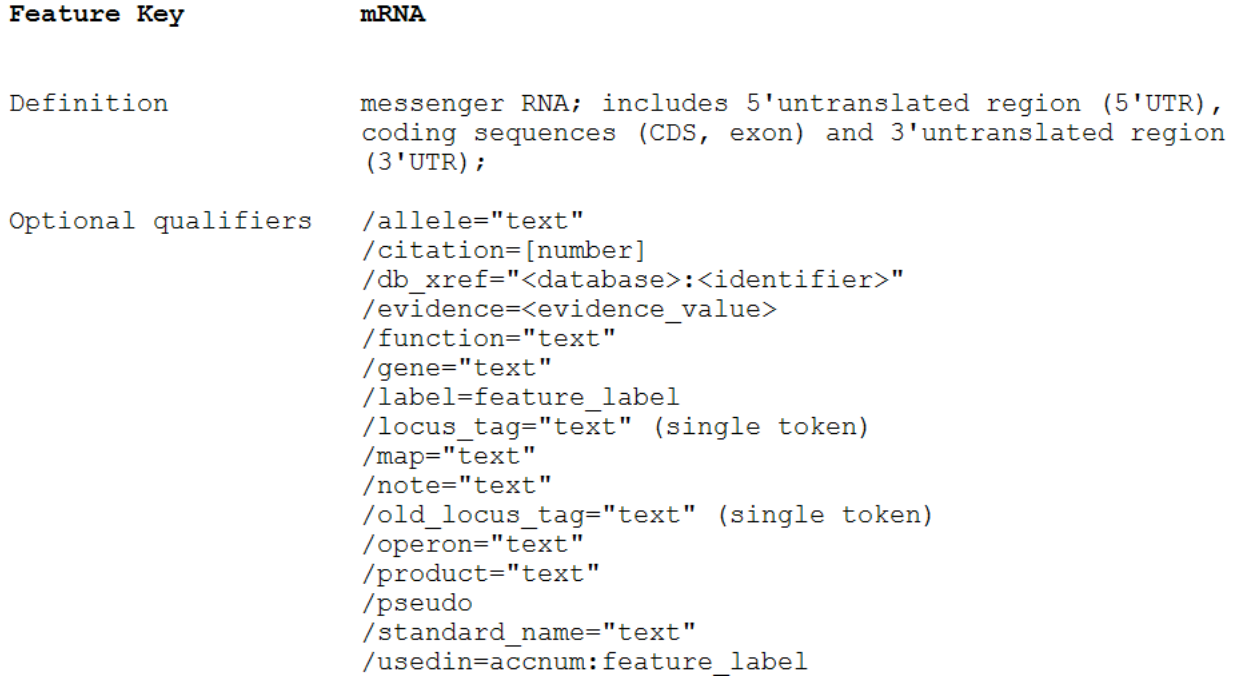

Some features have mandatory qualifiers.

### Genbank/EMBL/DDBJ Feature Table: Feature Location

http://www.ncbi.nlm.nih.gov/collab/FT/

- Feature located at a single base in the seqeunce:
	- misc\_feature 176564
- Feature located between two bases:
	- misc\_feature 54365^54366
- Feature located in a continuous range:
	- exon 1294..5763
- 'Fuzzy' location of a feature:
	- promoter (1500.1505)..1700
- Feature on complementary strand:
	- mRNA complement(54..3765)
- Feature composed of several segments of sequence:
	- CDS join(10453..12948,13754..15932)
- Combinations of the above are possible.

## GenBank Format Example: Sequence Section

Sequence Field ORIGIN Identifier 1 cccatcgaga agcagacgcc accaccgcga ttcgaatcgc cgccgtctca aactcaaaac 61 tcacagatcg atcagatcat gggggacgtg gtcaaggacc tggtggcggg caccgtcggg 121 ggagcggcca acctcategt cggccacccc ttcgacacca tcaaggtcaa gctccagagc 181 cagcocacco etgeocoogg coaatteece aagtacgoog gogoogtega egoogteaag 241 cagaccateg ccacegaggg ccccaggggc ctctacaagg ggatgggtgc gccgctegec 301 accgtcgccg cettcaacge ectectette accgtcaggg gecagatgga ggeectgctg 361 cgctccgage ceggecagee tetcacggte aaccageagg tegtegeegg tgegggtget 421 gatattacca tetecttect cacttaccca actaagetca tcaagtacag attacagacc 481 cagagtgctt tagccgaggc agctgctgct tctggcgtag ccctacccaa aggaccaatt 541 gatgtggcaa agcacgtcgt cagggaagcc ggcatgaagg gtttgttcaa gggccttgtc 601 cctacaatgg gccgcgaggt tcctggcaat gccgtgatgt ttggtgtgta tgaaggcacc 661 aagcagtacc tcgccggtgg tcaggacaca tcaaacctcg gcaggggctc tctcatccta 721 teeggaggee ttgetgggge ggtgttetgg eteteggttt acectacega egtegtgaag 781 agcgtgattc aggtggatga ctacaagaag ccaaggtact cagggtcagt cgacgctttc 841 aagaagatte tegeggeega tggagtgaag ggettgtaca aggggtttgg aectgeeatg 901 gctcgtagtg tcccggccaa tgctgcgaca ttcctggcgt atgagattac aagatcggct 961 ctaggctgat tgattgctgg ttccaatggc catttctatc tcttatcatg gttgaaacaa 1021 caaccagget gtgcagttga gggggggaaa aagcagcagt agcagttcca atcctgtttt 1081 gcaagtttat ttcatctgca acattgtgat tcaaaacatt gaagtatgga agatgcaaca 1141 gegageaaga tegetggete tgeatttttt gtetgeetgt atgtataata atataageet 1201 aacatgtgtg gggtgtgggt gtggagtgag tgtagctgaa agaaactcgt cgtcttgtcg 1261 gaatggttgg cctggagtgg attggccatc tgacggcgat cccatggtga ggggagtgag 1321 tgatgctgtc tgtgatggcg attgggggtg cgtttggtga gtgagtgagt gagtggccct 1381 ggtgttgett geectettgg cateegaate aceteteete ttettettgg tetgaatttt 1441 tttgattccc tctcaactag catcttttta attggctgct attgccacag cccttgtatt 1501 ttagtactga gacctggggc tctagttgtt ttgagccagt tgagctgctg cagctttggg 1561 tgaggtggag gtaggaggcg **Termination** Line

## EMBL Format Example: Sequence Info

 $RN$  [4]

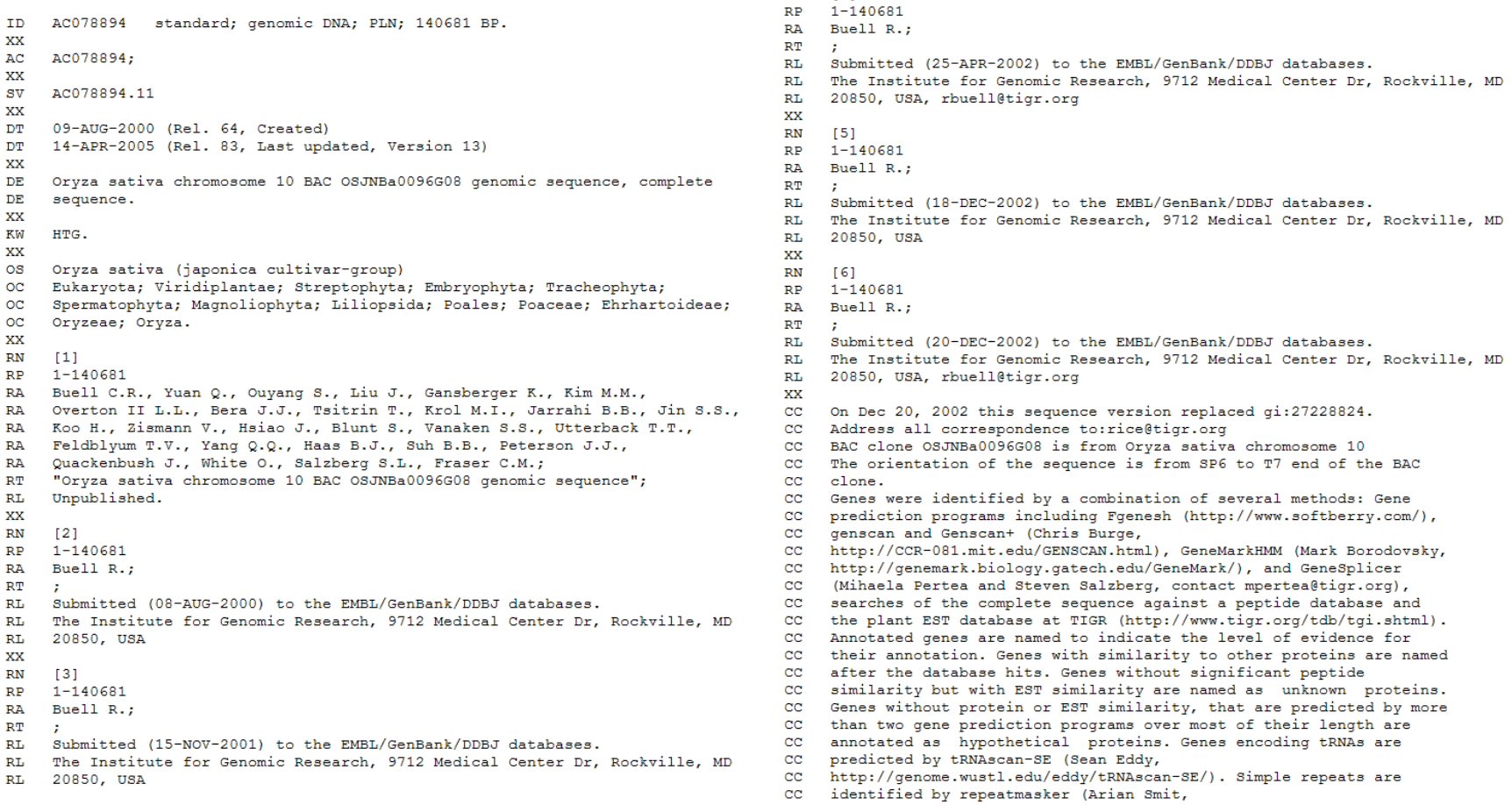

CC http://ftp.genome.washington.edu/RM/RepeatMasker.html).

## EMBL Format Example: Sequence

Field Sequence length Identifier and nucleotide count Sequence 140681 BP; 39012 A; 30087 C; 31090 G; 40492 T; 0 other; SO aagettaaga eetggttgtt eeagettget getatatgat gettagaaga aaacateggt 60 acctagette tagettacta tagaatatag acatgeceta ggattgtgtt geagtgeagt 120 aaatggttga tettatttet tetatgggtg taegaattgg caacaataca ttgttetgta 180 attgtgtate tagaeteeat ttgaatgtag gtaetgatee teeateteea eaeteeattt 240 cttatggatt getetgtaat tttettteat ataaaegeta gagtetagae eeteeatatg 300 ttgtttgctt cttattggcc ctgtaaccac attgcaagtt tgcaacaaga aaggtccaag 360 atgaccagat atttttttttc cttgaataat agaggagagc tgcatatcat ttcattaaga 420 agagagcata ccgaaatgtt tttgttttta gaatataggt aacaggacct ggctaggctt 480 atatagaaag ccatattggc agagtcagct ggagttgcca gcatacattt gcagcacagg 540 tatctgaaga aagaaaaacc tcaatcactg gtcacagcct gaccatgaag taccgaaagg 600 **Termination** … Line

> aaaqttacaa caaaaqaaaa caaatattta aactttqqtt accatacata tattqacaac 140640 catatatatt ttttacaact tgtagacgtt aaatttaaac t 140681

## SWISSPROT/TrEMBL Format

• Very similar to EMBL format. Feature table is extended to capture structural features and biochemical information about the protein.

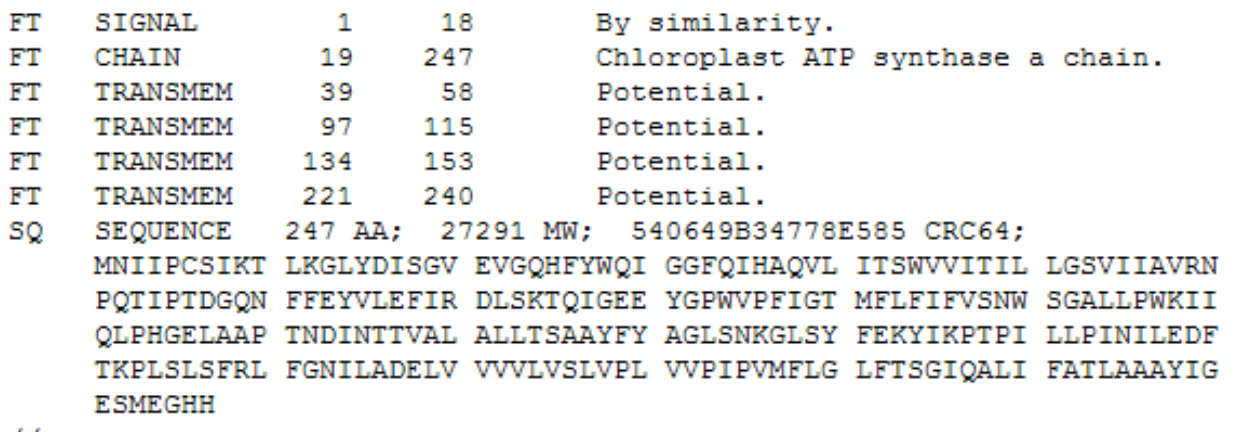

 $\prime\prime$ 

# Formats for Sequence Analysis

- The database flat file formats are unwieldy for sequence analysis.
	- Sometimes you need just the sequence for analysis
	- Other times you need to work with the annotations in the database or generated by sequence analysis programs
	- Rarely do you need all of the metadata
- Many formats have been created over the years for this purpose
- FASTA format is the most common sequence format.

## FASTA Format

#### A sample FASTA sequence record from a sequence DB:

Definition Line

>gi|46849661|gb|AC137924.3| Oryza sativa (japonica cultivar-group) chromosome 11 clone OSJNBa0095K08, complete sequence AAGCTTTGACGATACATGCATTATAAATGTGCAGTGTGACCTCTACCACTTCATCCACCATGAGTGCTAT CATGTCAAAGGACGATTCTTCGACGCAGAGAGCATTCTGGCTACAAGCGAAGCTTACAAGAATCTTCAGG AGTGGAACAACCGAACAACGCGATGCCATAATATAATTAGATAGTGTACTCGAAGTGACAATGTAAAAAA AACATTTTTTCAAATTTTTTACCTATTTTCGCAGGCGGCGTCATCTCATTTTTTCAGGCGGACTAAGATA TATTTTCCCAGGCAGCGTGTCTAGCTCCAGTCCGCTAGGGAAAATGATCTTCCCAGGCGGACCTCCTACC

Width of sequence rows usually 60,70,72 or 80 cols.

Note:The MultiFASTA Format is composed of FASTA records concatenated together.

## FASTA Format: Definition Line

The minimum standard for a FASTA definition line is a '>' immediately followed by a sequence identifier. White space followed by a comment may optionally be added.

Example: >TA347833

The sequence databases follow a convention for composition of a sequence identifier for a FASTA formatted record.

#### FASTA Format: Sequence Identifiers

- GenBank/EMBL/DDBJ
	- gi|gi\_number|gb|accession.version|locus
	- gi|gi\_number|embl|accession.version|locus
	- gi|gi\_number|dbj|accession.version|locus
- NCBI Reference Sequence
	- ref|accession|locus
- PIR
	- pir|entry
- SWISSPROT
	- sp|accession|locus
- PDB
	- pdb|entry|chain
- This list is not comprehensive, there are others out there.

## Multiple Sequence Alignment(MSA) Formats

- MSA formats are needed to analyze and store the results of multiple sequence alignment from a programs such as ClustalW or MUSCLE.
- The MSA formats need to preserve information about the alignment such as gaps and substitutions.

## Aligned FASTA Format

#### Gaps in the alignments are represented by dashes (-).

>PCXB PSEPU P00437 Protocatechuate 3,4-dioxygenase beta chain (EC 1.13.11.3) (3,4-PCD). PAQDNSRFVIR---------------DRNW--HPKALTPD------------YKTSIA RSPRQALVSIP----QSISETTGPNFSHLGFGAH--------------------DHDLL LNFNNGGLPIGERIIVAGRVVDOYGKPVPNTLVEMWOANAGGRYRHKNDRYLAPLDPNFG GVGRCLTDSDGYYSFRTIKPGPYPWRNGPNDWRPAHIHFGISGPSIATKLITQLYFEGDP L----IPMCPIVKSIANPEAVO-OLIAKLDMNNANPMD------------------CLA YRFD----IVLRGORKTHFENC------------------->Q9ZFA1 Q9ZFA1 Protocatechuate 3,4-dioxygenase beta subunit (EC 1.13.11.3). MTLTQHDIDLEIAAEHATYEKRVADGAPVEH--HPRRDYAP------------YRSSTL RHPKQPPVTIDVSKDPELVELASPAFGERDITEI--------------------DNDLT RQ--HNGEPIGERITVSGRLLDRDGRPIRGQLVEIWQANSAGRYAHQREQHDAPLDPNFT GVGRTLTDDEGGYHFTTVQPGPYPWRNHVNAWRPAHIHFSMFGSAFTQRLVTQMYFPSDP L----FPYDPIIQS-VTDDAARQRLVATYDHSLSVPEF--------------------SMG YHWD----IVLDGPHATWIEEGR------------------>PCXB BURCE P15110 Protocatechuate 3,4-dioxygenase beta chain (EC 1.13.11.3) (3,4-PCD). RGPTRPMIPLK----ERLRDQYAPVYGAEDLGPL-------------------DHDLT KNAVKNGEPLGERIVVTGRVLDEGGKPVRNTLVEVWQANAAGRYVHKVDQHDAPLDPNFL GAGRCMTDAEGRYRFLTIKPGAYPWGNHPNAWRPNHIHFSLFGDYFGSRLVTQMYFPGDP L----LAYDPIFQ--GTPEAARDRLISRFSLDTTEEGH-------------------ALG YEFD----IVLRGRDATPMER--------------------

## ClustalW Format

A common MSA format is the alignments from the ClustalW program. Most phylogenetic programs can take ClustalW alignments as input.

CLUSTAL W (1.74) multiple sequence alignment

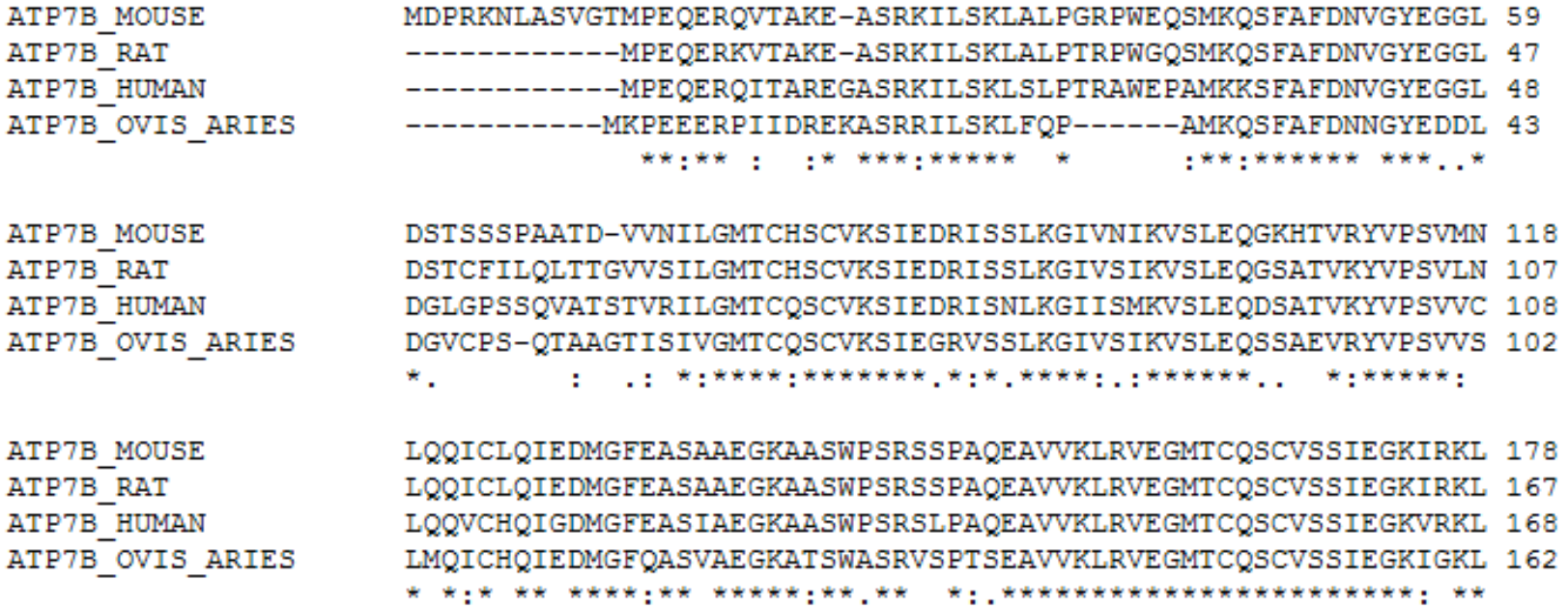

# Downloading from NCBI

http://www.ncbi.nlm.nih.gov/gquery/gquery.fcgi

- "Entrez" is NCBI's downloading service.
- Convenient to download one or 1000 sequences.
- Accepts complex search queries.
- Accepts lists of accession numbers.
- Allows downloading of numerous formats.

# Searching at Entrez

http://www.ncbi.nlm.nih.gov/books/bv.fcgi?rid=helpentrez.chapter.EntrezHelp http://www.ncbi.nlm.nih.gov/entrez/query/static/help/helpdoc.html

- Boolean terms: AND, OR, NOT.
- Limit search of specific terms to specific fields: [orgn], [accession], [author], [gene], [keyword], [journal], [slen]
- Via the web interface, limits can be imposed. (Find sequences published since January 1997.)

## GFF2 Format for Annotation

http://www.sanger.ac.uk/Software/formats/GFF/

GFF = General Feature Format

Tab delimited, easy to work with.

Many annotation viewers accept this format in various 'dialects'.

Columns:

- 1. Reference Sequence: base seq to which the coordinated are anchored
- 2. Source: source of the annotation
- 3. Type: Type of feature
- 4. Start
- 5. End (Start is always less than End)
- 6. Score: Used for holding numerical scores (similarity, etc)
- 7. Strand: "+',"-", or '." if unstranded
- 8. Phase: Signifies codon phase for CDS features
- 9. Group: Group feature belongs to. Also attributes such as name and alias

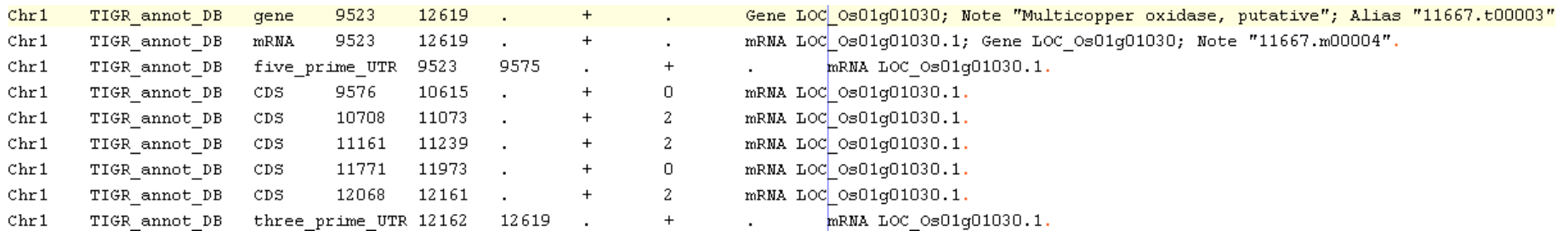

### GFF3 Format

http://song.sourceforge.net/gff3.shtml

Extension of GFF by the Sequence Ontology (SO) and GMOD Projects

A much needed extension to GFF/GFF2: Allows hierarchies more than one level deep Separated Group membership and feature name/ID Attributes take the form of "Key=Value" pairs Feature can belong to more than one group

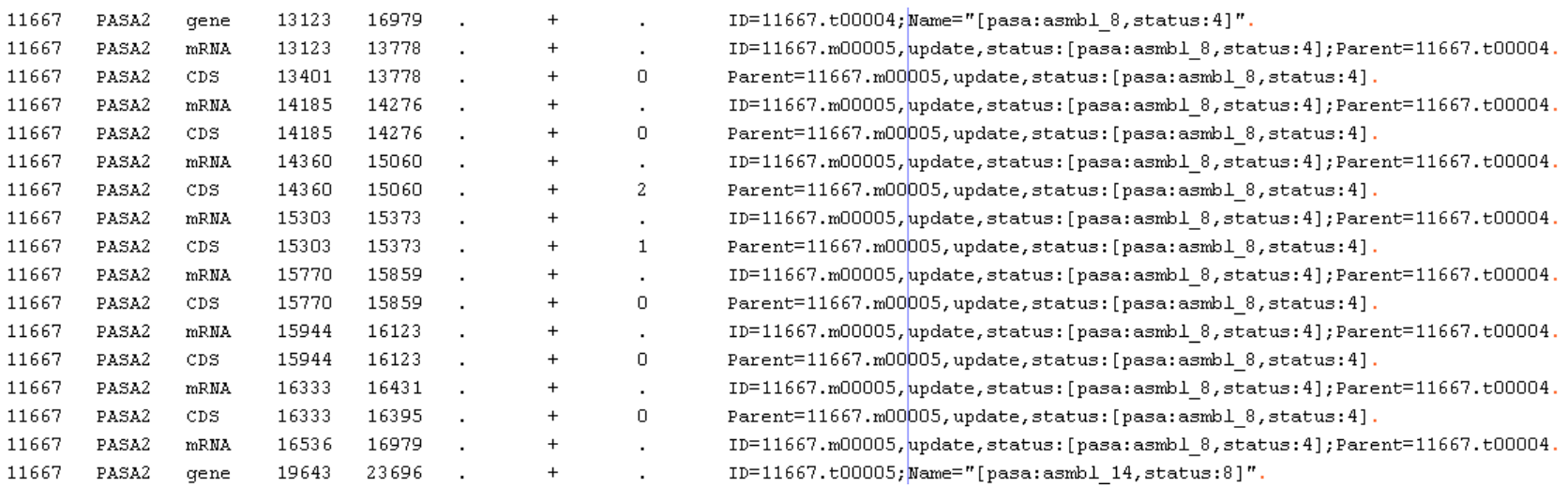

#### A Few Final Words About Text Editors, Excel, Windows and Unix

- True text editors must be used when working with sequence records. Word processors such as MS word introduce formatting and control characters.
- Excel files must be saved in Tab Delimited format to be truly portable.
- Unix and MS Windows (and DOS) use different characters to indicate a new line in a text file. If you open a sequence file in notepad and see the text in a long string with boxes where the line breaks should be, the file uses Unix line ending.
- Using a text editor such as Emacs or JEdit will allow you to open the file properly in Windows, otherwise utilities exist for convert between Unix and DOS line endings (dos2unix, unix2dos).